**Fomesoutra.com**<br>Docs a portée de main

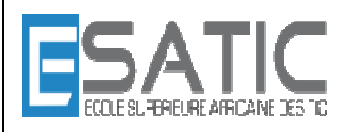

Année scolaire 2014 - 2015

PROF : KONAN HYACINTHE LICENCE 1

# **INTRODUCTION A L'ALGORITHMIQUE PROGRAMMATION ET A LA**

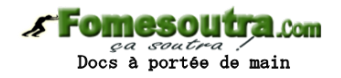

# CHAPITRE 2 : INSTRUCTIONS ELEMENTAIRES

Définitions

- 2.1. Instruction d'affectation
- 2.2. Instruction de lecture
- 2.3. Instruction d'écriture
- 2.4. Retour sur l'exemple

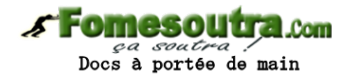

# **Definitions**

#### **Définition ALGORITHME** :

Suite d'actions à exécuter. Dans notre langage ces actions s'appellent des instructions.

#### **Définition INSTRUCTION** :

Evénement qui prend les variables dans un certain état (leurs valeurs) et les met dans un autre état (certaines valeurs ont été changées). Certaines de ces instructions sont simples ou élémentaires (elles s'écrivent sur une ligne), d'autres sont structurées (elles renferment d'autres instructions).

On se propose d'examiner d'abord les instructions élémentaires.

#### **1. Affectation**

**Rôle** : instruction de MODIFICATION de la valeur d'une variable à partir d'une expression calculée.

#### **Syntaxe** :

 $\prec$  identificateur de variable  $> \leftarrow \leq$  expression  $>$ 

#### **Exemples :**

interet ←(somme \* TAUX) / 100 somme  $\leftarrow$  somme + interet

**< expression >** c'est :

- une constante
- une variable
- le résultat d'un calcul fait à partir de constantes et de variables

#### **Mécanisme :**

1. Evaluation de l'expression qui se trouve à droite de la flèche

2. Rangement de ce résultat dans la variable dont l'identificateur est à gauche de la flèche

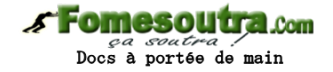

# **Etat des variables avant l'exécution de l'affectation**

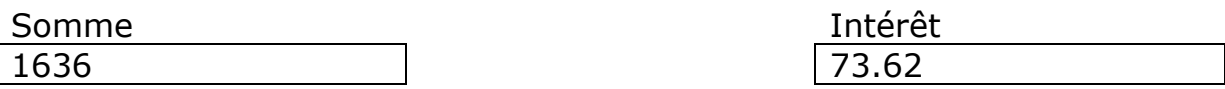

somme ← somme + interet

# **Etat des variables après l'exécution de l'affectation**

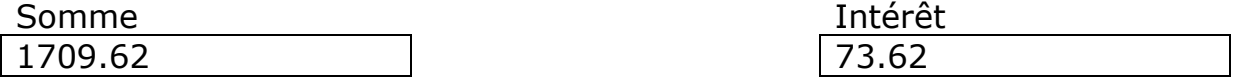

**Conséquence** : s'il y avait une valeur dans la variable, elle est perdue (écrasée par la nouvelle valeur)

**Important** : le type du résultat de l'expression doit être compatible avec le type de la variable.

Exemple (en grisé les cas d'incompatibilité) unEntier : **ENTIER** unReel : **REEL** unCar : **CARATERE**

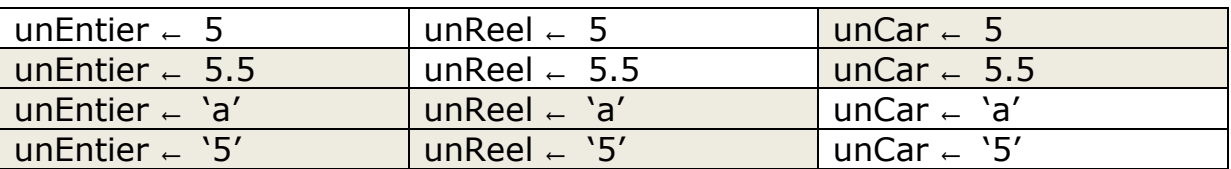

# **Tableau de compatibilité :**

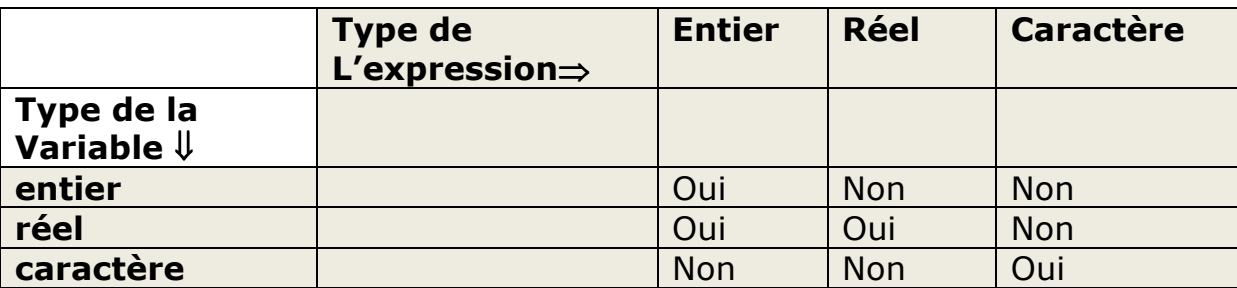

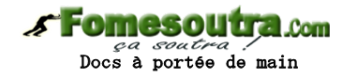

# **2. Lecture**

**Rôle** : instruction d'ENTREE qui permet l'interactivité avec l'utilisateur. Utilise un périphérique d'entrée.

#### **Syntaxe :**

**LIRE (< identificateur de variable1>, [<identificateur de variable2>, …])** 

# **Exemple :**

**LIRE** (depot) **LIRE** (nom, prenom, age)

#### **Mécanisme :**

1. Interruption du déroulement de l'algorithme

2. Attente d'une entrée de l'utilisateur

3. Rangement de la valeur entrée dans la variable dont l'identificateur suit le mot réservé lire

#### **Conséquence :**

S'il y avait une valeur dans la variable, elle est perdue (écrasée par la nouvelle valeur)

# **Important :**

Le type de la valeur entrée doit être compatible avec le type de la variable.

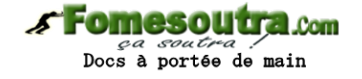

# **3. Écriture**

**Rôle** : instruction de **SORTIE** qui permet l'interactivité avec l'utilisateur. Utilise un périphérique de sortie.

#### **Syntaxe :**

**ECRIRE (< identificateur de variable1>, [<identificateur de variable2>, …])** 

# **Exemple :**

# **Exemple** :

soit **x** une variable qui contient la valeur entière **13**. L'instruction

**ECRIRE** (" le successeur de ", x, " est ", x+1)

Affiche :

- La chaine de caractère " le successeur de "
- La valeur de la variable x
- La chaine de caractère " est "
- $-$  Le résultat du calcul  $x + 1$

envoie à l'écran le résultat de 4 expressions ; on pourra lire : **le successeur de 13 est 14** .

#### **Mécanisme :**

Prend les expressions les unes après les autres et envoie leur valeur en sortie (écran).

# **4. Retour sur l'exemple**

On souhaite corriger un défaut : observation de la grille de simulation.

**Tantque** 

- ….. somme ← somme + depot au 1er Janvier
	- … somme ← somme + interet au 31 Décembre

Si on souhaite 2500 au lieu de 2600, on les a après le dépôt de 800 euros au début de la 3ème année. Ce n'est pas la peine d'attendre 3 ans.

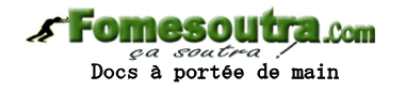

On modifie l'algorithme.

# **DEBUT**

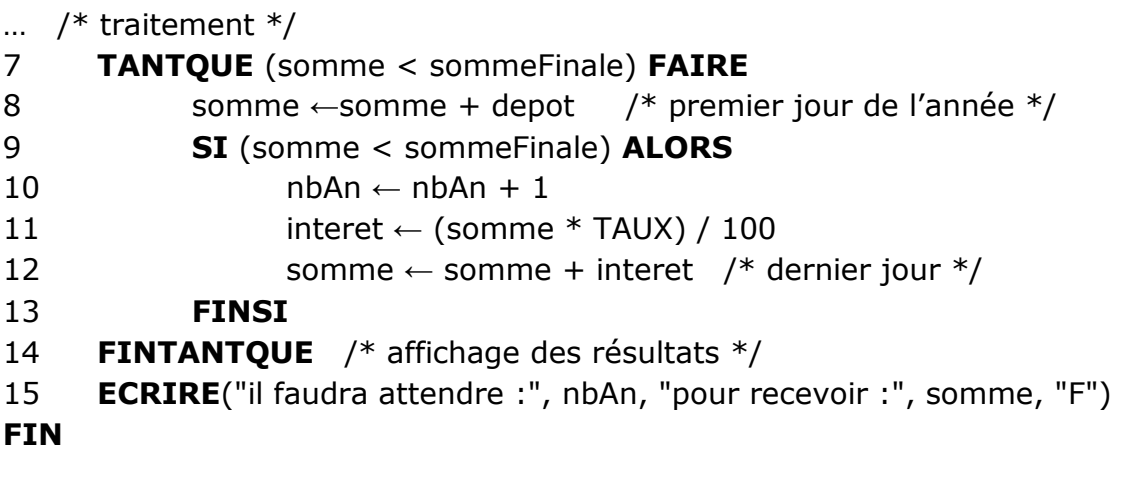

# **FIN DU CHAPITRE 2**